## Package 'retrosheet'

May 15, 2020

<span id="page-0-0"></span>Type Package

Title Import Professional Baseball Data from 'Retrosheet'

Version 1.1.2

Date 2020-04-29

Maintainer Colin Douglas <colindouglas@gmail.com>

Description A collection of tools to import and structure the (currently) single-season event, game-log, roster, and schedule data available from <http://www.retrosheet.org>. In particular, the event (a.k.a. play-by-play) files can be especially difficult to parse. This package does the parsing on those files, returning the requested data in the most practical R structure to use for sabermetric or other analyses.

#### URL <http://github.com/colindouglas/retrosheet>

#### **Depends**  $R$  ( $>= 2.10$ )

License GPL  $(>= 2)$ 

- **Imports** xml2 ( $>= 1.2.2$ ), stringi ( $>= 0.4-1$ ), httr ( $>= 1.4.1$ ), stringr  $(>= 1.4.0)$ , rvest  $(>= 0.3.5)$ , purrr  $(>= 0.3.3)$ , tibble  $(>= 1.4.0)$ 2.1.3), readr ( $> = 1.3.1$ ), lubridate ( $> = 1.7.4$ )
- Note NOTICE regarding the transfer of data from Retrosheet: The information used here was obtained free of charge from and is copyrighted by Retrosheet. Interested parties may contact Retrosheet at ``www.retrosheet.org''.

#### RoxygenNote 7.1.0

**Suggests** test that  $(>= 2.1.0)$ 

NeedsCompilation no

Author Colin Douglas [aut, cre, cph], Richard Scriven [aut, cph]

Repository CRAN

Date/Publication 2020-05-15 12:30:02 UTC

### <span id="page-1-0"></span>R topics documented:

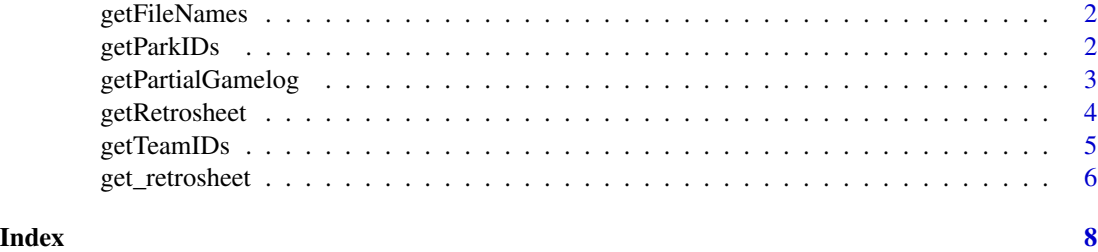

getFileNames *Files currently available for download*

#### Description

A convenience function, returning the base file names of the available downloads for the year and type arguments in getRetrosheet.

#### Usage

getFileNames()

#### Value

A named list of available single-season Retrosheet event and game-log zip files, and schedule text files. These file names are not intended to be passed to getRetrosheet, but is simply a fast way to determine if the desired data is available.

#### Examples

getFileNames()

getParkIDs *A data frame of ballpark IDs*

#### Description

This function returns a two-column data frame of ballpark IDs along with current stadium name

#### Usage

getParkIDs()

#### <span id="page-2-0"></span>getPartialGamelog 3

#### Examples

getParkIDs()

getPartialGamelog *Partial parser for game-log files*

#### Description

Instead of returning the entire file, this function allows the user to choose the columns and date for game-log data.

#### Usage

```
getPartialGamelog(year, glFields, date = NULL)
```
gamelogFields

#### Arguments

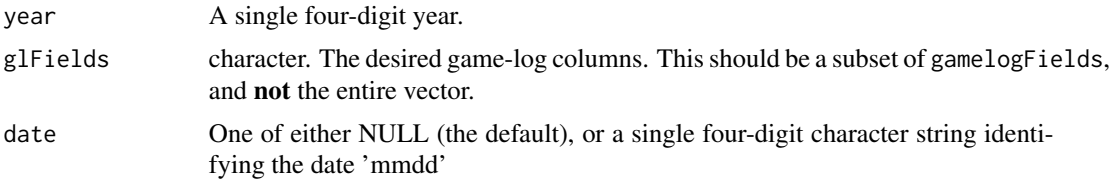

#### Format

An object of class character of length 161.

#### Value

- getPartialGamelog A data table with dimensions length(date) x length(glFields) if date is not NULL, otherwise the row dimension is the number of games for the given year.
- gamelogFields A character vector of possible values to choose from for the glFlields argument in getPartialGamelog.

#### Examples

## Get Homerun and RBI info for the 2012 season, with park ID

```
f <- grep("HR|RBI|Park", gamelogFields, value = TRUE)
getPartialGamelog(2012, glFields = f)
```
## Get Homerun and RBI info for August 25, 2012 - with park ID

```
getPartialGamelog(glFields=f, date = "20120825")
```
getRetrosheet *Import single-season retrosheet data as a structured R object*

#### Description

This function downloads and parses data from <http://www.retrosheet.org> for the game-log, event, (play-by-play), roster, and schedule files.

#### Usage

```
getRetrosheet(
  type,
  year,
  team,
  schedSplit = NULL,
 stringsAsFactors = FALSE,
 cache = NA
)
```
#### Arguments

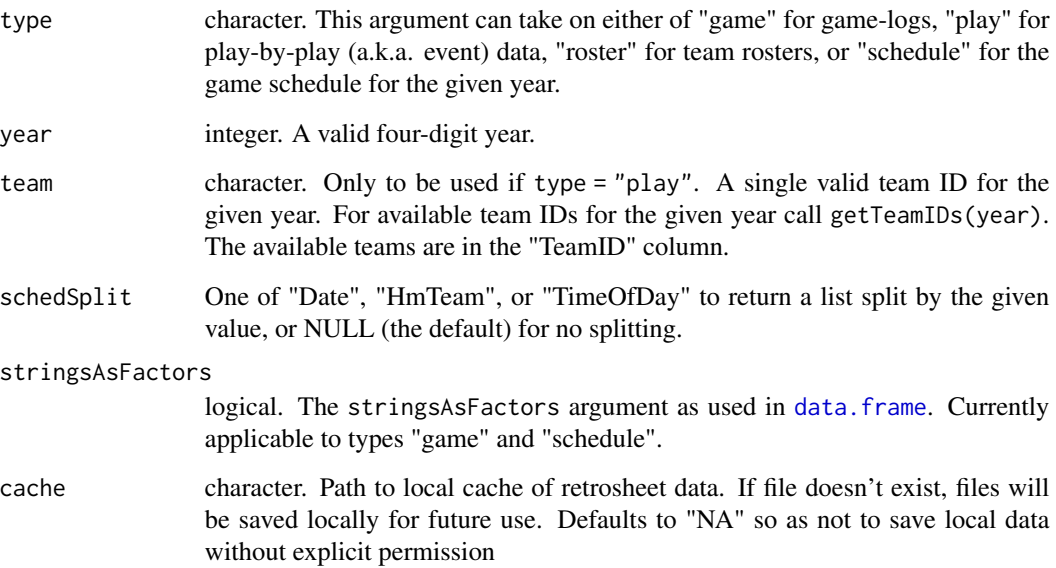

<span id="page-3-0"></span>

#### <span id="page-4-0"></span>getTeamIDs 5

#### Value

The following return values are possible for the given type

- game a data frame of gamelog data for the given year
- play a list, each element of which is a single game's play-by-play data for the given team and year. Each list element is also a list, containing the play-by-play data split into individual matrices.
- roster a named list, each element containing the roster for the named team for the given year, as a data frame.
- schedule a data frame containing the game schedule for the given year

#### Examples

```
## get the full 1995 season schedule
getRetrosheet("schedule", 1995)
## get the same schedule, split by time of day
getRetrosheet("schedule", 1995, schedSplit = "TimeOfDay")
## get the roster data for the 1995 season, listed by team
getRetrosheet("roster", 1995)
## get the full gamelog data for the 2012 season
getRetrosheet("game", 2012)
## get the play-by-play data for the San Francisco Giants' 2012 season
getRetrosheet("play", 2012, "SFN")
```
getTeamIDs *Retrieve team IDs for event files*

#### **Description**

This function retrieves the team ID needed for the team argument of getRetrosheet("play", year, team).

#### Usage

```
getTeamIDs(year)
```
#### Arguments

year A single valid four-digit numeric year.

#### Details

All currently available years can be retrieved with type.convert(substr(getFileNames()\$event,1L,4L))

#### <span id="page-5-0"></span>Value

If the file exists, a named vector of IDs for the given year. Otherwise NA.

#### Examples

getTeamIDs(2010)

#### get\_retrosheet *Import single-season retrosheet data as data frames*

#### Description

This function is a wrapper for getRetrosheet(). It downloads and parses data from [http://www.](http://www.retrosheet.org) [retrosheet.org](http://www.retrosheet.org) for the game-log, event, (play-by-play), roster, and schedule files. While getRetrosheet() returns a list of matrices, this function returns an equivalent list of dataframes. It takes the same arguments, and can act as a drop-in replacement.

#### Usage

get\_retrosheet(...)

#### Arguments

... Arguments passed to 'getRetrosheet()'. 'stringsAsFactors' argument is always FALSE, and will warn if passed as TRUE

#### Value

The following return values are possible for the given type

- game a data frame of gamelog data for the given year
- play a list, each element of which is a single game's play-by-play data for the given team and year. Each list element is also a list, containing the play-by-play data split into individual matrices.
- roster a named list, each element containing the roster for the named team for the given year, as a data frame.
- schedule a data frame containing the game schedule for the given year

#### get\_retrosheet 7

#### Examples

```
## get the full 1995 season schedule
get_retrosheet("schedule", 1995)
```
## get the same schedule, split by time of day get\_retrosheet("schedule", 1995, schedSplit = "TimeOfDay")

## get the roster data for the 1995 season, listed by team get\_retrosheet("roster", 1995)

## get the full gamelog data for the 2012 season get\_retrosheet("game", 2012)

## get the play-by-play data for the San Francisco Giants' 2012 season get\_retrosheet("play", 2012, "SFN")

# <span id="page-7-0"></span>Index

∗Topic datasets getPartialGamelog, [3](#page-2-0)

data.frame, *[4](#page-3-0)*

gamelogFields *(*getPartialGamelog*)*, [3](#page-2-0) get\_retrosheet, [6](#page-5-0) getFileNames, [2](#page-1-0) getParkIDs, [2](#page-1-0) getPartialGamelog, [3](#page-2-0) getRetrosheet, [4](#page-3-0) getTeamIDs, [5](#page-4-0)